## Package 'stratallo'

April 13, 2022

<span id="page-0-0"></span>Title Optimum Sample Allocation in Stratified Sampling Schemes

Version 2.0.1

Description Functions in this package provide solution to classical problem in survey methodology - an optimum sample allocation in stratified sampling schemes. In this context, the optimal allocation is in the classical Tschuprov-Neyman's sense and it satisfies additional either lower or upper bounds restrictions imposed on sample sizes in strata. There are few different algorithms available to use, and one them is based on popular sample allocation method that applies Neyman allocation to recursively reduced set of strata.

This package also provides the function that computes a solution to the minimum sample size allocation problem, which is a minor modification of the classical optimium sample allocation. This problems lies in the determination of a vector of strata sample sizes that minimizes total sample size, under assumed fixed level of the pi-estimator's variance. As in the case of the classical optimal allocation, the problem of minimum sample size allocation can be complemented by imposing upper bounds constraints on sample sizes in strata.

License GPL-2

URL <https://github.com/wwojciech/stratallo>

BugReports <https://github.com/wwojciech/stratallo/issues>

Copyright Wojciech Wójciak

Language en-US

Encoding UTF-8

LazyData true

Imports checkmate, lifecycle

RoxygenNote 7.1.2

**Suggests** rmarkdown, knitr, spelling, test that  $(>= 3.0.0)$ 

Config/testthat/edition 3

Collate 'helpers.R' 'algorithms\_rna.R' 'algorithms\_upper.R' 'opt.R' 'pop.R' 'stratallo-package.R' 'variance.R'

#### VignetteBuilder knitr

#### NeedsCompilation no

Author Wojciech Wójciak [aut, cre], Jacek Wesołowski [sad], Robert Wieczorkowski [ctb]

Maintainer Wojciech Wójciak <wojciech.wojciak@gmail.com>

Repository CRAN

Date/Publication 2022-04-13 14:40:02 UTC

### R topics documented:

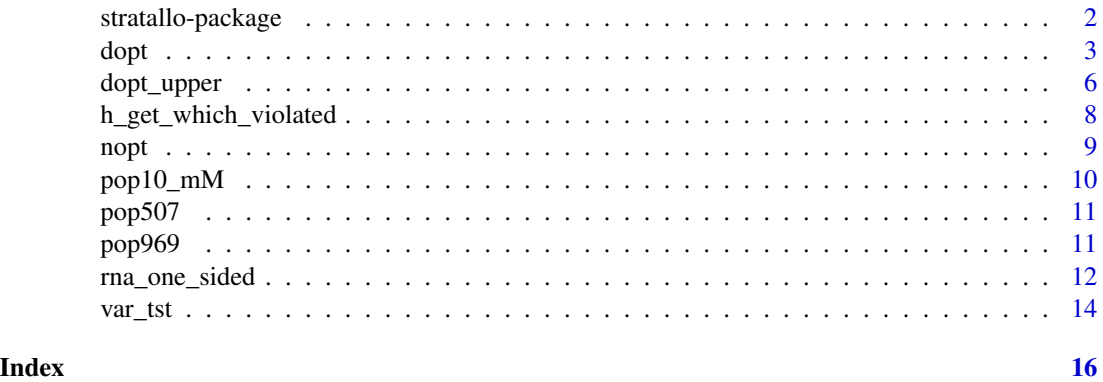

stratallo-package *Functions for Optimal Sample Allocation in Stratified Sampling Schemes*

#### Description

Optimal Sample Allocation in Stratified Sampling Schemes

#### Author(s)

Wojciech Wójciak <wojciech.wojciak@gmail.com>

#### References

Wesołowski, J., Wieczorkowski, R., Wójciak, W. (2021), Optimality of the recursive Neyman allocation, *Journal of Survey Statistics and Methodology*, doi: [10.1093/jssam/smab018,](https://doi.org/10.1093/jssam/smab018) doi: [10.48550/](https://doi.org/10.48550/arXiv.2105.14486) [arXiv.2105.14486](https://doi.org/10.48550/arXiv.2105.14486)

Wójciak, W. (2022), Minimum sample size allocation in stratified sampling under constraints on variance and strata sample sizes, doi: [10.48550/arXiv.2204.04035](https://doi.org/10.48550/arXiv.2204.04035)

<span id="page-1-0"></span>

#### <span id="page-2-0"></span>dopt 3

Wójciak, W. (2019), Optimal allocation in stratified sampling schemes, *MSc Thesis*, Warsaw University of Technology, Warsaw, Poland. [http://home.elka.pw.edu.pl/~wwojciak/msc\\_optimal](http://home.elka.pw.edu.pl/~wwojciak/msc_optimal_allocation.pdf)\_ [allocation.pdf](http://home.elka.pw.edu.pl/~wwojciak/msc_optimal_allocation.pdf)

Sarndal, C.-E., Swensson, B., and Wretman, J. (1992), *Model Assisted Survey Sampling*, New York, NY: Springer.

<span id="page-2-1"></span>dopt *Optimum Sample Allocation in Stratified Sampling Schemes*

#### Description

#### [Stable]

A classical problem in survey methodology in stratified sampling is an optimum sample allocation problem. This problem is formulated as determination of a vector of strata sample sizes that minimizes the variance of the pi-estimator of the population total of a given study variable, under constraint on total sample size.

The dopt() function solves the problem of optimum sample allocation under either lower or upper bounds constraints, optionally imposed on strata sample sizes. The allocation computed is valid for all stratified sampling schemes for which the variance of the stratified pi-estimator is of the form

$$
D(x_1, ..., x_H) = a_1^2/x_1 + ... + a_H^2/x_H - b,
$$

where H denotes total number of strata,  $x_1, ..., x_H$  are the strata sample sizes, and b,  $a_w > 0$  do not depend on  $x_w$ ,  $w = 1, ..., H$ .

The dopt() function makes use of the following allocation algorithms: rNa, sga, sgaplus, coma for optimal sample allocation under upper bounds constraints only, and LrNa for optimal sample allocation under lower bounds constraints only. The rNa, sga, and coma are described in Wesołowski et al. (2021), the sgaplus in Wójciak (2019), and the LrNa is introduced in Wójciak (2022). If no inequality constraints are added, then no any special algorithm is used as the allocation is given as a closed form expression, known as Neyman allocation

$$
x_w = a_w * n/(a_1 + \dots + a_H), w = 1, ..., H.
$$

#### Usage

 $dopt(n, a, m = NULL, M = NULL, M_method = "rna")$ 

#### <span id="page-3-0"></span>Arguments

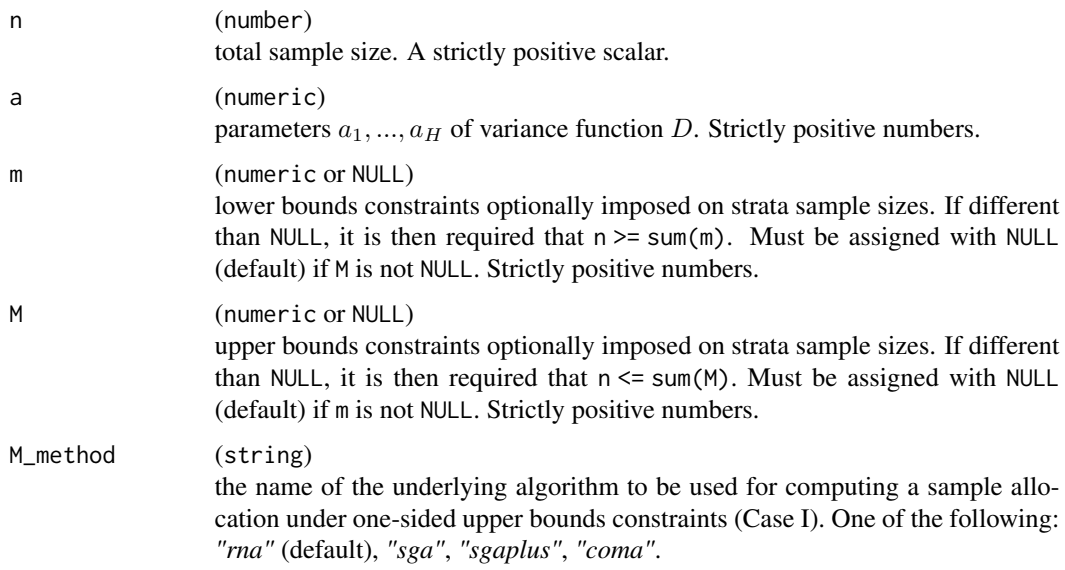

#### Details

The dopt() function computes

 $argminD(x_1, ..., x_H),$ 

under the equality constraint imposed on total sample size

 $x_1 + ... + x_H = n.$ 

Optionally, one of the following set of one-sided inequality constraints can be added

$$
x_w \leq M_w, w = 1, ..., H, (Case I)
$$

or

 $x_w \geq m_w, w = 1, ..., H, (Case II)$ 

where  $n > 0$  denotes overall sample size,  $m_w > 0$ , and  $M_w > 0$ ,  $w = 1, ..., H$ , are the lower and upper bounds respectively, imposed on sample strata sizes.

User of dopt() can choose whether the inequality constraints will be added to the optimization problem or not. This is achieved with the proper use of m and M arguments of the function. In case of no inequality constraints to be added, m and M must be both specified as NULL (default). If only upper bounds constraints should be added (Case I), user specifies these bounds with M argument, while leaving m as NULL. Finally, if only lower bounds constraints should be added (Case II), user specifies these bounds with m argument, while leaving M as NULL. At the moment, dopt() function does not allow to add box-constraints simultaneously.

For the Case I, there are four different underlying algorithms available to use. These are abbreviated as: "rNa" ([rna\\_one\\_sided\(\)](#page-11-1)), "sga" ([sga\(\)](#page-5-1)), "sgaplus" ([sgaplus\(\)](#page-5-1)), "coma" ([coma\(\)](#page-5-1)). Functions names that perform given algorithms are given in the brackets. See its help page for more details. For the Case II, the "rNa" ([rna\\_one\\_sided\(\)](#page-11-1)) is used.

#### <span id="page-4-0"></span>dopt 5 and 5 and 5 and 5 and 5 and 5 and 5 and 5 and 5 and 5 and 5 and 5 and 5 and 5 and 5 and 5 and 5 and 5 and 5 and 5 and 5 and 5 and 5 and 5 and 5 and 5 and 5 and 5 and 5 and 5 and 5 and 5 and 5 and 5 and 5 and 5 and 5

#### Value

Numeric vector with optimal sample allocation in strata.

#### **Note**

For simple random sampling without replacement design in each stratum, parameters of the variance function D are  $b = N_1 * S_1^2 + ... + N_H * S_H^2$ , and  $a_w = N_w * S_w$ , where  $N_w, S_w, w = 1, ..., H$ , are strata sizes and standard deviations of a study variable in strata respectively.

#### References

Wesołowski, J., Wieczorkowski, R., Wójciak, W. (2021), Optimality of the recursive Neyman allocation, *Journal of Survey Statistics and Methodology*, doi: [10.1093/jssam/smab018,](https://doi.org/10.1093/jssam/smab018) doi: [10.48550/](https://doi.org/10.48550/arXiv.2105.14486) [arXiv.2105.14486](https://doi.org/10.48550/arXiv.2105.14486)

Wójciak, W. (2022), Minimum sample size allocation in stratified sampling under constraints on variance and strata sample sizes, doi: [10.48550/arXiv.2204.04035](https://doi.org/10.48550/arXiv.2204.04035)

Wójciak, W. (2019), Optimal allocation in stratified sampling schemes, *MSc Thesis*, Warsaw University of Technology, Warsaw, Poland. [http://home.elka.pw.edu.pl/~wwojciak/msc\\_optimal](http://home.elka.pw.edu.pl/~wwojciak/msc_optimal_allocation.pdf)\_ [allocation.pdf](http://home.elka.pw.edu.pl/~wwojciak/msc_optimal_allocation.pdf)

Sarndal, C.-E., Swensson, B., and Wretman, J. (1992), *Model Assisted Survey Sampling*, New York, NY: Springer.

#### See Also

[nopt\(\)](#page-8-1), [rna\\_one\\_sided\(\)](#page-11-1), [sga\(\)](#page-5-1), [sgaplus\(\)](#page-5-1), [coma\(\)](#page-5-1).

a <- c(3000, 4000, 5000, 2000)

#### Examples

```
bounds <- c(100, 90, 70, 80)
# Only lower bounds.
dopt(n = 340, a = a, m = bounds)
dopt(n = 400, a = a, m = bounds)dopt(n = 600, a = a, m = bounds)
# Only upper bounds.
dopt(n = 190, a = a, M = bounds)
dopt(n = 300, a = a, M = bounds)dopt(n = 340, a = a, M = bounds)
# Example of execution-time comparison of different algorithms
# using bench R package.
## Not run:
N <- pop969[, "N"]
S <- pop969[, "S"]
```

```
a \leftarrow N * Snfrac <- seq(0.01, 0.9, 0.05)
n <- setNames(as.integer(nfrac * sum(N)), nfrac)
lapply(
  n,
  function(ni) {
    bench::mark(
      dopt(ni, a, M = N, M_{method} = "rna"),
      dopt(ni, a, M = N, M_{method} = "sga"),
      dopt(ni, a, M = N, M_method = "sgaplus"),
      dopt(ni, a, M = N, M_method = "coma"),
      iterations = 200
    )[c(1, 3)]
  }
)
## End(Not run)
```
dopt\_upper *Algorithms for Optimum Sample Allocation in Stratified Sampling Under Upper Bounds Constraints*

#### <span id="page-5-1"></span>Description

#### [Stable]

Internal functions that implement the optimal sample allocation algorithms: sga, sgaplus and coma. Functions from this family compute

$$
argmin D(x_1, ..., x_H) = a_1^2/x_1 + ... + a_H^2/x_H - b,
$$

under the equality constraint imposed on total sample size

$$
x_1 + \ldots + x_H = n,
$$

and upper bounds constraints imposed on strata sample sizes

$$
x_w \leq M_w, w = 1, ..., H.
$$

Here, H denotes total number of strata,  $x_1, ..., x_H$  are the strata sample sizes, and  $n > 0$ ,  $b, a_w > 0$ ,  $M_w > 0, w = 1, ..., H$  are given numbers.

The sga(), sgaplus() and coma() are internal implementations of the algorithms in subject, and hence, users should not use any of these functions directly. Instead, the dopt () should be used.

#### Usage

sga(n, a, M) sgaplus(n, a, M) coma(n, a, M)

<span id="page-5-0"></span>

#### <span id="page-6-0"></span>dopt\_upper 7

#### Arguments

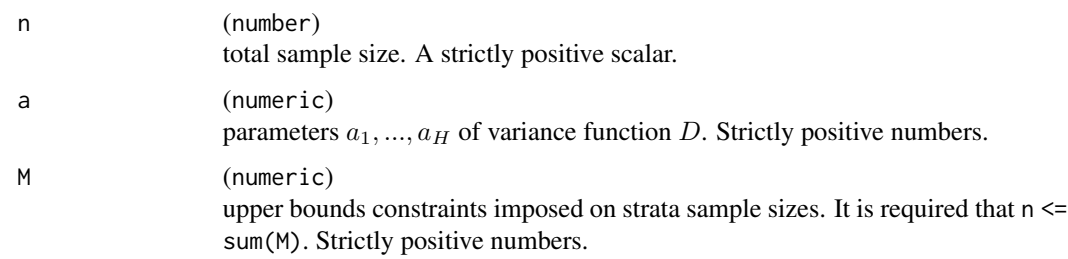

#### Value

Numeric vector with optimal sample allocations in strata.

#### Functions

- sga: implementation of the Stenger-Gabler type algorithm SGa, described in Wesołowski et al. (2021) and in Stenger and Gabler (2005).
- sgaplus: implementation of the modified Stenger-Gabler type algorithm, described in Wójciak (2019) as Sequential Allocation (version 1) algorithm.
- coma: implementation of the Change of Monotonicity Algorithm, or coma, described in Wesołowski et al. (2021).

#### **Note**

For simple random sampling without replacement design in each stratum, parameters of the variance function D are  $b = N_1 * S_1^2 + ... + N_H * S_H^2$ , and  $a_w = N_w * S_w$ , where  $N_w, S_w, w = 1, ..., H$ , are strata sizes and standard deviations of a study variable in strata respectively.

#### References

Wesołowski, J., Wieczorkowski, R., Wójciak, W. (2021), Optimality of the recursive Neyman allocation, *Journal of Survey Statistics and Methodology*, doi: [10.1093/jssam/smab018,](https://doi.org/10.1093/jssam/smab018) doi: [10.48550/](https://doi.org/10.48550/arXiv.2105.14486) [arXiv.2105.14486](https://doi.org/10.48550/arXiv.2105.14486)

Stenger, H., Gabler, S. (2005), Combining random sampling and census strategies - Justification of inclusion probabilities equal 1, *Metrika*, 61, 137-156

Wójciak, W. (2019), Optimal allocation in stratified sampling schemes, *MSc Thesis*, Warsaw University of Technology, Warsaw, Poland. [http://home.elka.pw.edu.pl/~wwojciak/msc\\_optimal](http://home.elka.pw.edu.pl/~wwojciak/msc_optimal_allocation.pdf)\_ [allocation.pdf](http://home.elka.pw.edu.pl/~wwojciak/msc_optimal_allocation.pdf)

#### See Also

[dopt\(\)](#page-2-1), [rna\\_one\\_sided\(\)](#page-11-1).

#### Examples

a <- c(3000, 4000, 5000, 2000) M <- c(100, 90, 70, 80)  $sga(n = 190, a = a, M = M)$ sgaplus( $n = 190$ ,  $a = a$ ,  $M = M$ )  $coma(n = 190, a = a, M = M)$ 

h\_get\_which\_violated *Get Proper Version of* which\_violated *Function.*

#### Description

#### [Stable]

Internal function that prepares a simple 2-arguments wrapper of [base::which\(\)](#page-0-0) that checks whether its first argument exceeds the second one. Both arguments are numeric. This excess is hard coded in the returned wrapper function and it is defined either as  $\geq$  = ("greater or equal") or  $\lt$  = ("lower") or equal"), depending on the value of the geq flag.

#### Usage

```
h_get_which_violated(geq = TRUE)
```
#### Arguments

geq (flag) if TRUE, then "greater or equal" condition is set. Otherwise, "less then or equal" is set.

#### Value

2-arguments function that checks whether its first argument exceeds the second one. Both arguments must be numeric.

#### See Also

[rna\\_one\\_sided\(\)](#page-11-1).

#### Examples

```
which_violated <- stratallo:::h_get_which_violated()
which_violated(1:3, 3:1)
which_violated <- stratallo:::h_get_which_violated(geq = FALSE)
```

```
which_violated(1:3, 3:1)
```
<span id="page-7-0"></span>

#### <span id="page-8-1"></span><span id="page-8-0"></span>Description

#### [Stable]

User function that determines fixed strata sample sizes that minimize total sample size, under assumed level of the variance of the stratified pi-estimator of the total and optional one-sided upper bounds imposed on strata sample sizes. The algorithm used by nopt() is described in Wójciak (2022). The allocation computed is valid for all stratified sampling schemes for which the variance of the stratified pi-estimator is of the form

$$
D(x_1, ..., x_H) = a_1^2/x_1 + ... + a_H^2/x_H - b,
$$

where H denotes total number of strata,  $x_1, ..., x_H$  are the strata sample sizes, and b,  $a_w > 0$  do not depend on  $x_w$ ,  $w = 1, ..., H$ .

#### Usage

 $nopt(D, a, b, M = NULL)$ 

#### Arguments

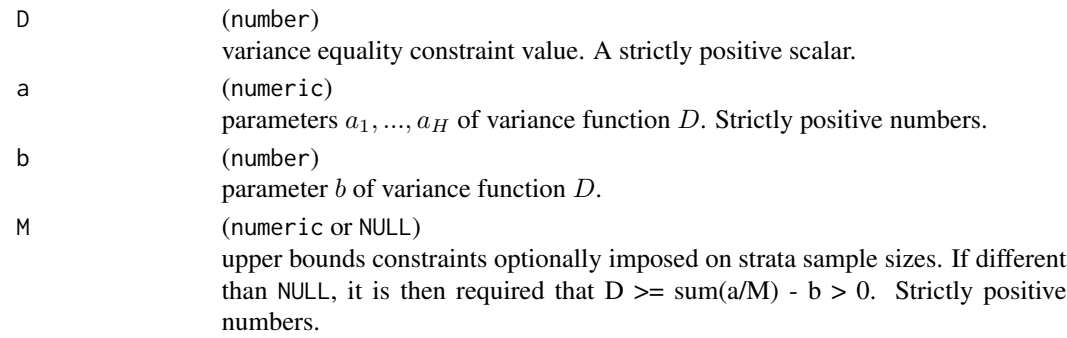

#### Details

The nopt() function computes

 $argmin(x_1, ..., x_H) = x_1 + ... + x_H,$ 

under the equality constraint imposed on the variance

$$
a_1^2/x_1 + \dots + a_H^2/x_H - b = D.
$$

Optionally, the following set of one-sided inequality constraints can be added

$$
x_w \leq M_w, w = 1, ..., H,
$$

where  $D > 0$  is a given number and  $M_w > 0$ ,  $w = 1, ..., H$ , are the upper bounds, imposed on sample strata sizes.

<span id="page-9-0"></span>Value

Numeric vector with optimal sample allocation in strata.

#### Note

For simple random sampling without replacement design in each stratum, parameters of the variance function D are  $b = N_1 * S_1^2 + ... + N_H * S_H^2$ , and  $a_w = N_w * S_w$ , where  $N_w, S_w, w = 1, ..., H$ , are strata sizes and standard deviations of a study variable in strata respectively.

#### References

Wójciak, W. (2022), Minimum sample size allocation in stratified sampling under constraints on variance and strata sample sizes, doi: [10.48550/arXiv.2204.04035](https://doi.org/10.48550/arXiv.2204.04035)

#### See Also

[rna\\_one\\_sided\(\)](#page-11-1), [dopt\(\)](#page-2-1).

#### Examples

a <- c(3000, 4000, 5000, 2000) M <- c(100, 90, 70, 80) nopt(1017579,  $a = a$ ,  $b = 579$ ,  $M = M$ )

pop10\_mM *Example Population with 10 Strata and Lower and Upper Bounds*

#### Description

Artificial example population with 10 strata defined by strata sizes and standard deviations of some study variable. Additionally, the lower and upper bounds have been specified for the sample in strata.

#### Usage

pop10\_mM

#### Format

A matrix with 10 rows and 5 columns: N (strata sizes), S (standard deviations of a variable under study in strata), m (lower bounds), M (upper bounds).

<span id="page-10-0"></span>

#### Description

Artificial example population with 507 strata defined by strata sizes and standard deviations of some study variable.

#### Usage

pop507

#### Format

A matrix with 507 rows and 2 columns: N with strata sizes and S standard deviations of a variable under study in strata.

pop969 *Example Population with 969 Strata*

#### Description

Artificial example population with 969 strata defined by strata sizes and standard deviations of some study variable.

#### Usage

pop969

### Format

A matrix with 969 rows and 2 columns: N with strata sizes and S standard deviations of a variable under study in strata.

<span id="page-11-1"></span><span id="page-11-0"></span>

#### Description

#### [Stable]

Internal function that implements the recursive Neyman optimal allocation algorithms, rNa and LrNa, described in Wesołowski et al. (2021) and Wójciak (2022) respectively. The rna\_one\_sided() should not be used directly. Instead, user function [dopt\(\)](#page-2-1) or [nopt\(\)](#page-8-1) should be used.

The rna\_one\_sided() function computes

$$
argmin D(x_1, ..., x_H) = a_1^2/x_1 + ... + a_H^2/x_H - b,
$$

under the equality constraint imposed on total sample size

$$
x_1 + \ldots + x_H = n.
$$

Here, H denotes total number of strata,  $x_1, ..., x_H$  are the strata sample sizes, and  $n > 0$ ,  $b, a_w >$  $0, w = 1, ..., H$ , are given numbers.

Optionally, one of the following set of one-sided inequality constraints can be added

$$
x_w \leq M_w, w = 1, ..., H, (CaseI)
$$

or

$$
x_w \geq m_w, w = 1, ..., H, (Case II)
$$

where  $m_w > 0$  and  $M_w > 0$ ,  $w = 1, ..., H$  are lower and upper bounds respectively, imposed on sample strata sizes.

User of rna\_one\_sided() can choose whether the inequality constraints will be added to the optimization problem or not. This is achieved with the proper use of bounds and upper arguments of the function. In case of no inequality constraints to be added, bounds must be specified as NULL (default). If any bounds should be imposed on sample strata sizes, user must specify these with bounds argument. For the Case I of the upper bounds, upper flag must be set to TRUE (default) and then the rna\_one\_sided() performs the rNa. For the Case II of lower bounds, upper flag must be set to FALSE and then the rna\_one\_sided() performs the LrNa. The upper flag is ignored when bounds is NULL. If no inequality constraints are added, the allocation is given as a closed form expression, known as Neyman allocation

$$
x_w = a_w * n/(a_1 + \dots + a_H), w = 1, ..., H.
$$

Usage

```
rna_one_sided(n, a, bounds = NULL, upper = TRUE)
```
#### <span id="page-12-0"></span>**Arguments**

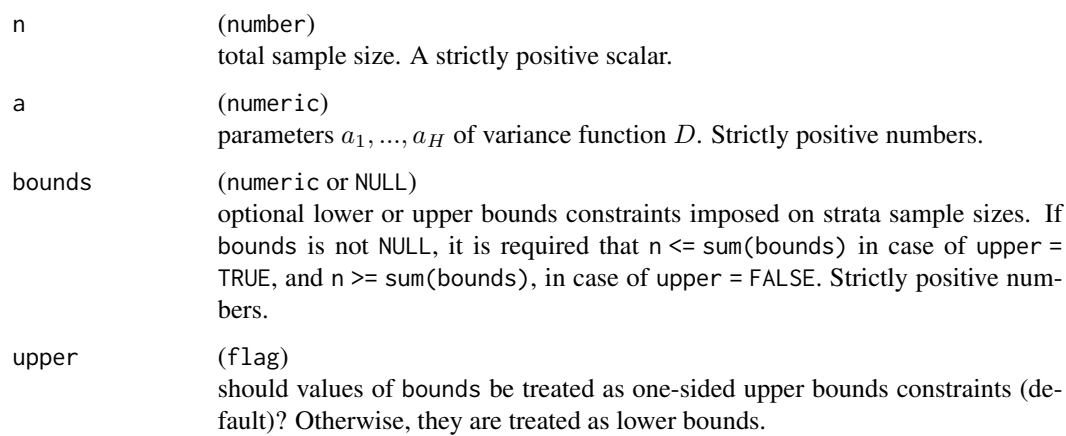

#### Value

Numeric vector with optimal sample allocations in strata.

#### Note

For simple random sampling without replacement design in each stratum, parameters of the variance function D are  $b = N_1 * S_1^2 + ... + N_H * S_H^2$ , and  $a_w = N_w * S_w$ , where  $N_w$ ,  $S_w$ ,  $w = 1, ..., H$ , are strata sizes and standard deviations of a study variable in strata respectively.

The rNa and LrNa are kind of more general versions of popular recursive Neyman allocation procedure that is described in Remark 12.7.1 in Sarndal et al. (1992). It is a procedure of optimal sample allocation in stratified sampling scheme with simple random sampling without replacement design in each stratum while not exceeding strata sizes.

#### References

Wesołowski, J., Wieczorkowski, R., Wójciak, W. (2021), Optimality of the recursive Neyman allocation, *Journal of Survey Statistics and Methodology*, doi: [10.1093/jssam/smab018,](https://doi.org/10.1093/jssam/smab018) doi: [10.48550/](https://doi.org/10.48550/arXiv.2105.14486) [arXiv.2105.14486](https://doi.org/10.48550/arXiv.2105.14486)

Wójciak, W. (2022), Minimum sample size allocation in stratified sampling under constraints on variance and strata sample sizes, doi: [10.48550/arXiv.2204.04035](https://doi.org/10.48550/arXiv.2204.04035)

Sarndal, C.-E., Swensson, B., and Wretman, J. (1992), *Model Assisted Survey Sampling*, New York, NY: Springer.

#### See Also

[dopt\(\)](#page-2-1), [nopt\(\)](#page-8-1), [sga\(\)](#page-5-1), [sgaplus\(\)](#page-5-1), [coma\(\)](#page-5-1).

#### Examples

```
a <- c(3000, 4000, 5000, 2000)
bounds <- c(100, 90, 70, 80)
rna\_one\_sided(n = 190, a = a, bounds = bounds)
```
var\_tst *Variance of Stratified Pi-estimator of the Total*

#### Description

#### [Stable]

Compute the variance of the stratified pi-estimator of the population total, that is of the following generic form

$$
D(x_1, ..., x_H) = a_1^2/x_1 + ... + a_H^2/x_H - b,
$$

where H denotes total number of strata,  $x_1, ..., x_H$  are the strata sample sizes, and b,  $a_w > 0$  do not depend on  $x_w, w = 1, ..., H$ .

#### Usage

var\_tst(x, a, b) var\_tst\_si(x, N, S)

#### Arguments

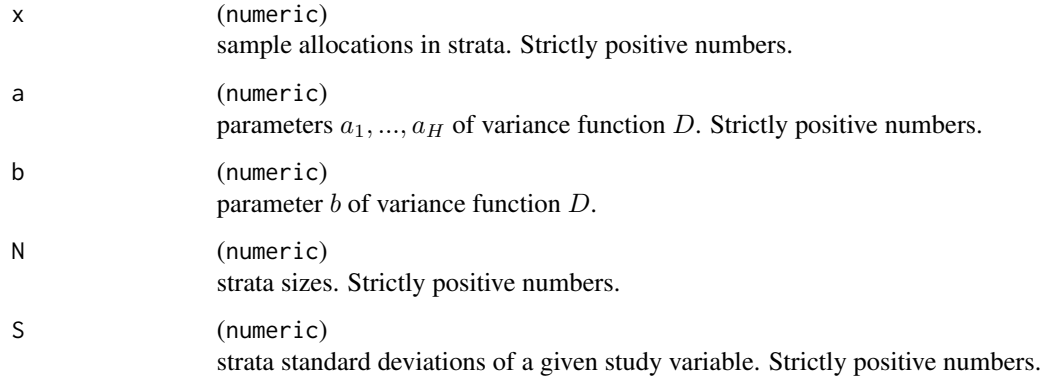

#### Value

Value of the variance  $D$  for a given allocation vector  $x$ .

<span id="page-13-0"></span>

var\_tst 15

#### Functions

• var\_tst\_si: computes variance of stratified pi-estimator of the total for simple random sampling without replacement design in each stratum. Under this design, parameters of the variance function  $D$  take the following form

$$
a_w = N_w * S_w, w = 1, ..., H,
$$

and

$$
b = N_1 * S_1^2 + \dots + N_H * S_H^2,
$$

where  $N_w$ ,  $S_w$ ,  $w = 1, ..., H$ , are strata sizes and standard deviations of a study variable in strata respectively.

#### References

Sarndal, C.-E., Swensson, B., and Wretman, J. (1992), *Model Assisted Survey Sampling*, Chapter 3.7 *Stratified Sampling*, New York, NY: Springer.

#### Examples

N <- c(3000, 4000, 5000, 2000)  $S \leq rep(1, 4)$ M <- c(100, 90, 70, 80) opt  $\le$  dopt(n = 190, a = N  $\star$  S, M = M)  $var_tst\_si(x = opt, N, S)$ 

# <span id="page-15-0"></span>Index

∗ datasets pop10\_mM, [10](#page-9-0) pop507, [11](#page-10-0) pop969, [11](#page-10-0) ∗ package stratallo-package, [2](#page-1-0) base::which(), *[8](#page-7-0)* coma *(*dopt\_upper*)*, [6](#page-5-0) coma(), *[4,](#page-3-0) [5](#page-4-0)*, *[13](#page-12-0)* dopt, [3](#page-2-0) dopt(), *[6,](#page-5-0) [7](#page-6-0)*, *[10](#page-9-0)*, *[12,](#page-11-0) [13](#page-12-0)* dopt\_upper, [6](#page-5-0) h\_get\_which\_violated, [8](#page-7-0) nopt, [9](#page-8-0) nopt(), *[5](#page-4-0)*, *[12,](#page-11-0) [13](#page-12-0)* pop10\_mM, [10](#page-9-0) pop507, [11](#page-10-0) pop969, [11](#page-10-0) rna\_one\_sided, [12](#page-11-0) rna\_one\_sided(), *[4,](#page-3-0) [5](#page-4-0)*, *[7,](#page-6-0) [8](#page-7-0)*, *[10](#page-9-0)* sga *(*dopt\_upper*)*, [6](#page-5-0) sga(), *[4,](#page-3-0) [5](#page-4-0)*, *[13](#page-12-0)* sgaplus *(*dopt\_upper*)*, [6](#page-5-0) sgaplus(), *[4,](#page-3-0) [5](#page-4-0)*, *[13](#page-12-0)* stratallo *(*stratallo-package*)*, [2](#page-1-0) stratallo-package, [2](#page-1-0) var\_tst, [14](#page-13-0)

var\_tst\_si *(*var\_tst*)*, [14](#page-13-0)